No. of Printed Pages : 2 **I MCSL-025(P)/S3** 

## **MASTER OF COMPUTER APPLICATIONS (Revised) (MCA)**

## **Term-End Practical Examination**

 $\Box$  1  $\geq$  4  $\triangleleft$  **June, 2017** 

# **MCSL-025(P)/S3 : LABORATORY COURSE (FOR DATA AND FILE STRUCTURES, NETWORKING, DBMS LAB & JAVA PROGRAMMING)**

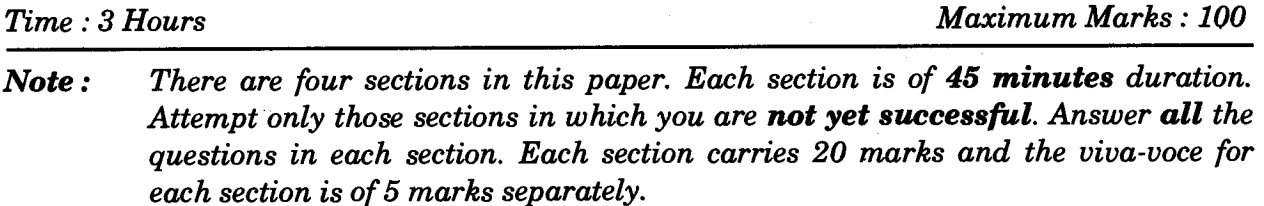

#### **SECTION A**

#### **Data and File Structures**

1. Write a program in 'C' language to create a Doubly Linked List. *20* 

#### **SECTION B**

#### **Networking**

Perform the practicals on LINUX/UNIX/Windows 2000. In case you do not have sufficient rights to perform a task, then write all the steps to perform that task.

2. Run the following commands and write the uses of each command : *4* 

- (a) chkdsk
- (b) rcp
- (c) ping
- (d) rsh

MCSL-025(P)/S3 1 P.T.O.

**3.** Perform the following tasks : *9* 

(a) Create a file named XYZ.txt and copy it to another drive/directory.

- (b) Create a user group with two users and set their password.
- (c) Show TCP/IP setting of your PC.
- **4.** Install and Configure a network printer. 7

#### **SECTION C**

#### **DBMS Lab**

- **5.** (a) Create the following table with appropriate data types for all the fields. Insert 10 meaningful records into the table : *10*  LIBRARY (INSTITUTE, NUMBER\_OF\_BOOKS, OPENING\_TIME)
	- (b) Answer the following query using SQL on the above table : *10*

List the names of Institutes whose Libraries are having at least 10000 books.

### **SECTION D**

#### **Java Programming**

**6.** Write a program in Java to create an Applet that accepts a string as input and checks whether it is a palindrome or not. *20*